Республиканский конкурс работ исследовательского характера (конференция) учащихся по астрономии, биологии, информатике, математике, физике, химии

# **Секция «Математика»**

## **« Транспортная задача»**

Авторы работы: Нижегородова Дарья Сергеевна, IХ класс ГУО «Средняя школа №9 г.Могилева» Азарков Андрей Константинович, IХ класс ГУО «Средняя школа №9 г.Могилева»

г. Могилев

## ОГЛАВЛЕНИЕ

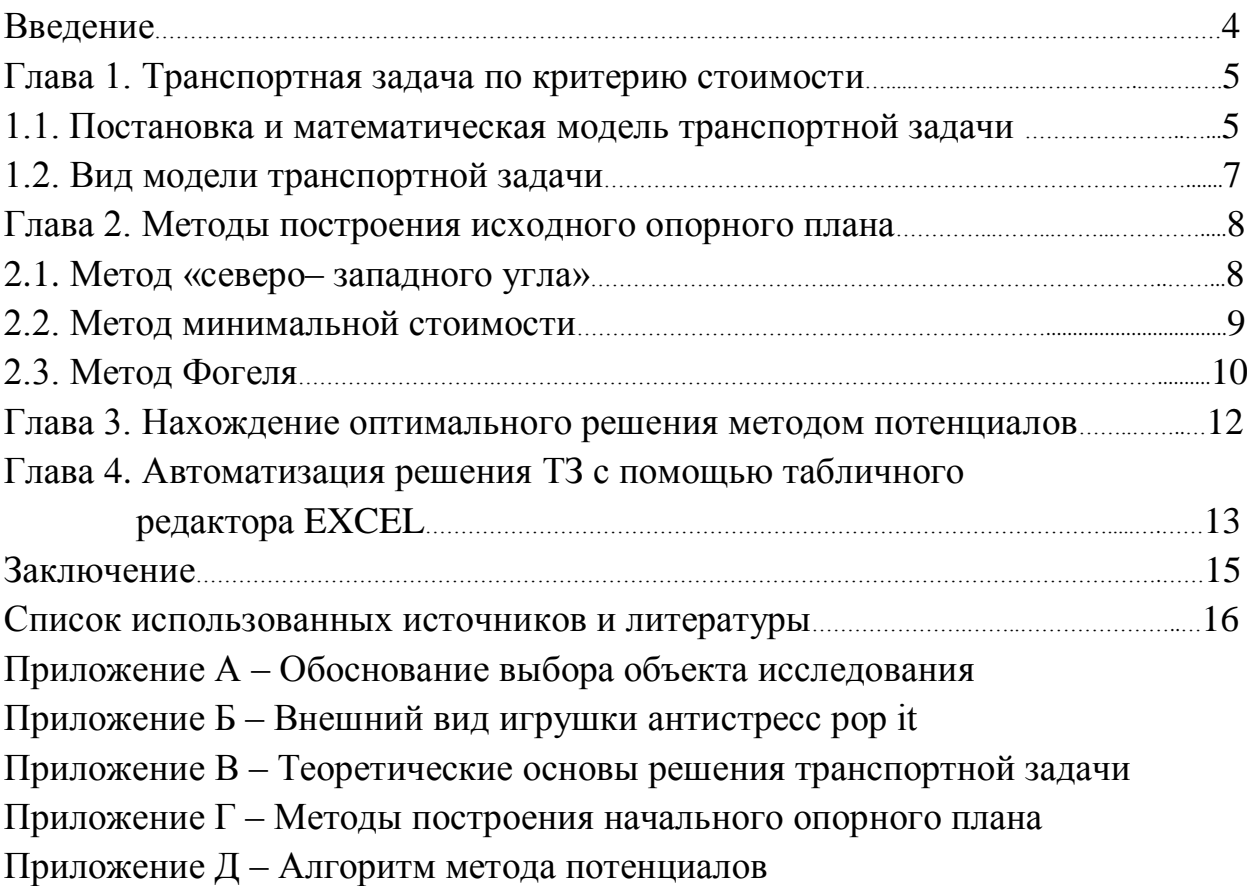

**Аннотация:** в работе исследуется транспортная задача по критерию стоимости. Объектом исследования является интернет ресурс [https://by.wildberries.ru.](https://by.wildberries.ru/) В соответствии с задачей построена математическая модель, произведена проверка решаемость. В работе рассмотрены методы построения начального опорного плана: северо-западного угла, минимального элемента, метод Фогеля. Оптимальность плана проверена методом потенциалов.

Представлена оптимизация решения транспортной задачи с помощью табличного редактора Excel и его надстройки Поиск решения.

#### ВВЕДЕНИЕ

Девятый класс средней школы – это предпоследний этап школьного образования, когда впору задуматься о выборе профессии.

Начав изучать современный рынок труда, мы обнаружили много новых, ранее неизвестных нам профессий, и среди них такая интересная специальность как «Логистика».

Логистика – это профессия, предмет которой заключается в организации рационального процесса продвижения товаров и услуг от поставщиков сырья к потребителям, функционирования сферы обращения продукции, товаров, услуг, управления товарными запасами, создания инфраструктуры товародвижения.

В процессе изучения данной специальности мы несколько раз встретились с так называемой транспортной задачей, которая, как оказалось, помогает находить оптимальные решения в сфере транспортных затрат по стоимостному критерию и по критерию времени, помогает максимизировать прибыль от изготовления и реализации товаров. Вообще понятие «транспортная задача» (ТЗ) охватывает большой круг задач транспортного характера, а также других задач, связанных с транспортными, и для решения ТЗ сначала строится общая математическая модель, с которой потом производятся вычисления.

Транспортная задача показалась нам экономически выгодной, и мы решили математически ее исследовать.

**Цель исследовательской работы:** рассчитать затраты на доставку популярного, в настоящее время, товара «Антистресс», приобретаемого через интернет ресурс.

Для достижения поставленной цели, требуется выполнить следующие **задачи**:

1) изучить методы построения начального плана перевозок (метод северозападного угла, метод минимального элемента, метод Фогеля);

2) изучить метод потенциалов, как метод нахождения оптимального решения;

3) рассчитать минимальные затраты на перевозку грузов исследуемого объекта.

**Объект исследования:** интернет ресурс [https://by.wildberries.ru,](https://by.wildberries.ru/) товар «Антистресс».

**Предмет исследования:** стоимостные затраты на доставку заказанного товара от поставщиков к потребителям.

**Метод исследования:** метод потенциалов.

#### ГЛАВА 1. ТРАНСПОРТНАЯ ЗАДАЧА ПО КРИТЕРИЮ СТОИМОСТИ 1.1. ПОСТАНОВКА И МАТЕМАТИЧЕСКАЯ МОДЕЛЬ ТРАНСПОРТНОЙ ЗАДАЧИ

**Транспортная задача** (ТЗ) формулируется следующим образом. В m пунктах отправления A<sub>1</sub>, A<sub>2</sub>, ..., A<sub>m</sub> сосредоточен однородный груз в количествах соответственно  $a_1, a_2, ..., a_m$  единиц. Имеющийся груз необходимо доставить потребителям  $B_1, B_2, ..., B_n$ , спрос которых выражается величинами  $b_1$ ,  $b_2$ , ...,  $b_n$  единиц. Известна стоимость с<sub>ij</sub> перевозки единицы груза из i-го пункта отправления ( $i = \overline{1,n}$ ) в j-й пункт назначения ( $j = \overline{1,m}$ ).

Требуется спланировать перевозки этого груза от поставщиков к потребителям так, чтобы удовлетворить потребности всех потребителей, а затраты на перевозку при этом должны быть наименьшими. [1 стр 111]

Сформулированная выше задача и есть транспортная задача по критерию стоимости.

Для наглядности условие ТЗ удобно представить таблицей 1, такую таблицу принято называть **распределительной**. Распределительную таблицу иногда называют также **табличной** или **матричной моделью ТЗ**. [1 стр 112]

| Поставщик                          | Потребители                     | Запас груза а  |                   |          |                |
|------------------------------------|---------------------------------|----------------|-------------------|----------|----------------|
|                                    | $B_1$                           | B <sub>2</sub> | $\cdots$          | $B_n$    |                |
|                                    | Затраты на перевозку 1ед. груза |                |                   |          |                |
| A <sub>1</sub>                     | $C_{11}$                        | $C_{12}$       |                   | $C_{1n}$ | a <sub>1</sub> |
|                                    | $X_{11}$                        | $X_{12}$       | $\ddotsc$         | $X_{1n}$ |                |
| A2                                 | $C_{21}$                        | $C_{22}$       |                   | $c_{2n}$ |                |
|                                    | X <sub>21</sub>                 | $X_{22}$       | $\ddots$          | $x_{2n}$ | a <sub>2</sub> |
| $\cdots$                           | $\cdots$                        | $\cdots$       | $\cdots$          | $\cdots$ | $\cdots$       |
| $A_{m}$                            | $c_{m1}$                        | $c_{m2}$       |                   | $c_{mn}$ | $a_{m}$        |
|                                    | $X_{m1}$                        | $X_{m2}$       | $\cdot$           | $X_{mn}$ |                |
| Потребность в грузе b <sub>j</sub> | b <sub>1</sub>                  | b <sub>2</sub> | $\cdot\cdot\cdot$ | $b_n$    |                |

Таблица 1 – Представление транспортной задачи в матричной форме

В таблице 1 х<sub>ij</sub> - это количество товара, доставляемого от поставщика к потребителю (т.е. из i-го (i =  $\overline{1,n}$ ) пункта отправления в j-й (j =  $\overline{1,m}$ ) пункт назначения), а величина с<sub>ii</sub> - стоимость доставки единицы груза от i-го поставщика конкретному j-му покупателю.

В формулировке задачи мы обратили внимание на слова «однородный груз». Значит, данная задача может рассматриваться только для товара, одинакового по цвету, размеру, форме, цене и другим характеристикам, присущим однородному товару.

**В качестве объекта исследования выбран популярный в настоящее время интернет ресурс Wildberries и товар – игрушка антистресс Рор it, реализуемая через этот интернет ресурс.**

**Обоснование того, почему через интернет ресурс Wildberries рассматривается доставка именно однородного товара, а не товара от** 

#### **конкретного поставщика конкретному покупателю, представлено в приложении А.**

Проанализировав работу пунктов выдачи Wildberries, расположенных в городе Могилеве, и отзывы покупателей, мы пришли к следующему:

1 Выбрали однородный товар «Антистресс», т.е. одинаковый по форме и цене, внешний вид товара представлен в приложении Б.

2 Поставщиками данного товара являются:

– ИП Власова Аривик;

– ИП Запорожан Дарья;

– ИП Хамиди Рашим

3 Пункты выдачи заказанного товара, указанные покупателями:

– проспект Мира, 15, заказано антистресс Рор it в количестве 5 штук;

– проспект Шмидта, 46, заказано антистресс Рор it 1 в количестве 10 штук;

– улица Ленинская, 83, заказано антистресс Рор it в количестве 6 штук;

– бульвар Непокоренных, 72, заказано антистресс Рор it в количестве 4 штуки.

4 Количество товара, заказанного разными покупателями, рассчитывалось исходя из остатков товара у поставщиков (остатки указываются на сайте) и количества товара в упаковке (всего 20 штук игрушек-антистресс в одной упаковке)

5 Стоимость доставки груза в пункты выдачи указана условно, потому что это является коммерческой тайной.

Построим распределительную таблицу, введя следующие обозначения:

А1 – ИП Власова Аривик, запас груза составляет 12 штук;

А2 – ИП Запорожан Дарья, запас груза составляет 4 штуки;

А3 – ИП Хамиди Рашим, запас груза составляет 9 штук.

Пункты выдачи заказанного товара, указанные покупателями:

В1 – проспект Мира, 15;

В2 – проспект Шмидта, 46, корпус1;

В3 – улица Ленинская, 83;

В4 – бульвар Непокоренных, 72.

Распределительная таблица (матрица) представлена в таблице 2

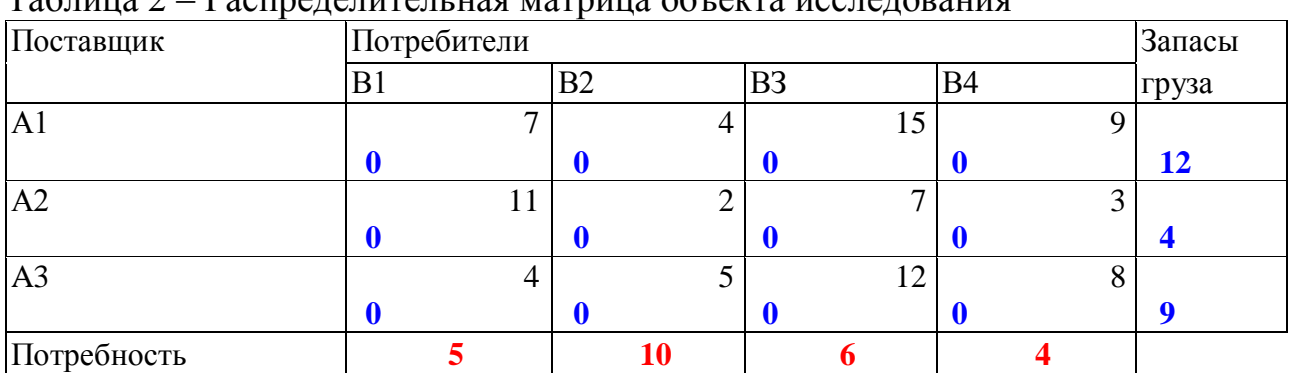

Таблица 2 – Распределительная матрица объекта исследования

Построим математическую модель ТЗ для объекта исследования согласно приложению В.

Экономико-математическая модель ТЗ должна отражать все условия и цель задачи в математической форме.

Переменные x<sub>ii</sub> должны удовлетворять ограничениям по запасам, потребностям и условиям неотрицательности. В нашем случае для объекта исследования, товара «Антистресс», заказанного через интернет ресурс, система ограничений будет состоять из уравнений, каждое из которых представляет собой ограничение на какой-либо ресурс:

> $x_{\cdot} \in Z$  $X_{ij} \in \mathcal{L}$ .  $\frac{11}{x} + \frac{21}{y} + \frac{31}{x}$  $x_{12} + x_{22} + x_{32} = 10$  на количество товара заказанного в пункт В2  $x_{11} + x_{12} + x_{13} + x_{14} = 12$  на количество товара у ИП Власовой  $\in$  Z.  $\geq 0$  $+ x_{24} + x_{34} = 4$  на количество товара зака  $x_{13} + x_{23} + x_{33} = 6$  на количество товара заказанного в пункт ВЗ  $x_{11} + x_{21} + x_{31} = 5$  на количество товара заказанного в пункт B1  $x_{31} + x_{32} + x_{33} + x_{34} = 9$  на количество товара у ИП Хамиди  $x_{21} + x_{22} + x_{23} + x_{24} = 4$  на количество товара у ИП Запорожан  $x_{ij} \ge 0$ <br> $x_{ii} \in Z.$  $x_{14} + x_{24} + x_{34} = 4$  на количество товара заказанного в пункт B4  $\frac{14 + \lambda_{24} + \lambda_{34}}{14}$  =  $\frac{14}{14}$  ha ROSIN-R  $13 + \Lambda_{23} + \Lambda_{33} = 0$  114 KOJIFI-1

Цель решения ТЗ — минимизировать общие затраты на реализацию плана перевозок, затраты можно представить целевой функцией:

$$
F = c_{11}x_{11} + c_{12}x_{12} + c_{13}x_{13} + c_{14}x_{14} + c_{21}x_{21} + c_{22}x_{22} + c_{23}x_{23} + c_{24}x_{24} + c_{31}x_{31} + c_{32}x_{32} + c_{33}x_{33} \rightarrow \text{min}
$$

**Вывод:** математическая модель ТЗ ставится следующая: даны система ограничений и линейная функция. Требуется среди множества решений системы найти такое неотрицательное решение, при котором линейная функция принимает минимальное значение (минимизируется). Будем называть план перевозок X=[xij]m×n **допустимым**, если он удовлетворяет ограничениям. Допустимый план перевозок, доставляющий минимум целевой функции, называется оптимальным.

#### 1.2 ОПРЕДЕЛЕНИЕ ВИДА ТРАНСПОРТНОЙ ЗАДАЧИ

Установим вид нашей транспортной задачи согласно приложения В.

Сравнивая запасы поставщиков и заказы покупателей, представленных в Taблице 2:  $\sum_{i=1}^{4} a_i = 12 + 4 + 19 = 25$   $\text{M}$   $\sum_{i=1}^{3} b_i = 5 + 10 + 6 + 4 = 25$ ,  $i = 1$  $a_i = 12 + 4 + 19 = 25$   $\text{M}$   $\sum_{i=1}^{3} b_i = 5 + 10 + 6 + 4 = 25$ , заключаем, что  $i = 1$  $b_i = 5 + 10 + 6 + 4 = 25$ , заключаем, что данная ТЗ обладает закрытой моделью.

**Вывод:** Наша транспортная задача закрытого типа, так как суммарный запас груза равен суммарным потребностям. Другими словами, распределять мы будем только тот груз, который заказан через интернет ресурс.

#### ГЛАВА 2. МЕТОДЫ ПОСТРОЕНИЯ ИСХОДНОГО ОПОРНОГО ПЛАНА

Решение любой ТЗ содержит три последовательных этапа:

1 Формирование исходного опорного плана;

2 Проверка построенного опорного плана на оптимальность;

3 Переход к новому опорному плану, если предыдущий не оптимален.

Изучим эти три этапа и применим изученное для решения ТЗ к вопросу доставки товара «Антистресс» конечному потребителю.

Этап 1 доступно описан в теории в приложениях В и Г, конкретно, в приложении В дано описание самого понятия опорности плана, а в приложении Г описаны методы нахождения опорного плана (метод северо-западного угла, метод минимального элемента, метода Фогеля).

Применим первый изученный нами метод «северо-западного угла» к объекту исследования.

#### 2.1 МЕТОД «СЕВЕРО-ЗАПАДНОГО УГЛА»

Необходимо составить план перевозок игрушки «Антистресс» от поставщиков A1, A2, А3, у которых запасы составляют соответственно 12, 4, 9 единиц продукции, в пункты выдачи товара B1, В2, В3 и В4 для конечных потребителей (покупателей), потребности которых 5, 10, 6, 4 единиц соответственно, условие задачи представлено в распределительной таблице 2.

Решение. Так как транспортная задача закрытого типа, построение начального опорного плана начнем с верхней левой клетки таблицы – «северозападной».

В клетку (1;1) таблицы 2 помещаем  $x_{11}$ =min(12,5)=5 шт Антистресса. Все количество товара, заказанного в пункт В1, доставлено, и этот пункт исключается из рассмотрения. У поставщика А1 осталось 7 единиц товара  $(12-5=7)$ .

Из оставшихся пустыми клеток распределительной таблицы опять рассматриваем верхнюю левую клетку (1;2), это пункт выдачи В2, и помещаем туда  $x_{12}$ =min(7,10)=7 шт Антистресса. Весь запас товара у поставщика A1 отгружен, и поставщик А1 исключается из рассмотрения.

Из оставшихся пустыми клеток распределительной таблицы опять рассматриваем левую верхнюю клетку (2;2). Недостающее количество товара В2 поставляется от поставщика А2, в клетку (2;2) помещаем  $x_{22}$ =min(4,10-7)=3 шт Антистресса.

Переходим в клетку  $(2,3)$  и помещаем  $x_{23}$ =min(4-3,6)=1 шт Антистресса. Запас товара у поставщика А2 исчерпан.

Переходим к перевозке товара от поставщика А3. В клетку (3;3) помещаем  $x_{33}$ =min(6-1,9)=5 шт Антистресса. Пункт выдачи товара В3 исключаем из рассмотрения, так как в него доставлен весь требуемый товар. Переходим к клетке  $(3,4)$  и помещаем  $x_{34}$ =min $(9-5,4)$ =4 шт Антистресса.

В результате полной отгрузки заказанного через интернет ресурс «Wildberries» товара Антистресс получили опорный план перевозок **Х1**.

Исходный опорный план, построенный методом северо-западного угла, представлен в таблице 3.

| Поставщик          | Потребители |                |    |           |                 |  |  |
|--------------------|-------------|----------------|----|-----------|-----------------|--|--|
|                    | B1          | B <sub>2</sub> | B3 | <b>B4</b> | Запасы<br>груза |  |  |
| Al                 |             |                |    |           |                 |  |  |
| ИП Власова Аривик  | 5           |                |    |           | <b>12</b>       |  |  |
| A2                 | 11          |                |    |           |                 |  |  |
| ИП Запорожан Дарья |             |                |    |           |                 |  |  |
| A <sub>3</sub>     |             |                | 2  |           |                 |  |  |
| ИП Хамиди Рашим    |             |                |    |           |                 |  |  |
| Потребность        |             | 10             |    |           |                 |  |  |

Таблица 3 – Опорный план методом северо-западного угла.

Вывод: суммарные расходы на перевозку товара (целевая функция) при построении начального плана методом северо-западного угла составят 5·7+7·4+3·2+1·7+5·12+4·8=168 ед. Но является ли этот план оптимальным, нельзя ли еще больше снизить транспортные расходы?

#### 2.2 МЕТОД МИНИМАЛЬНОГО ЭЛЕМЕНТА

Рассмотрим тарифы распределительной таблицы 2. Минимальный тариф находится в клетке (2,2), максимально возможная поставка - 4 единицы товара. Из рассмотрения исключается строка А2 ИП Запорожан Дарья, потому что запасы у данного поставщика полностью израсходованы. Из оставшихся клеток таблицы снова выбираем кллетку с минимальным тарифом, это клетка (1,2), и видим, что тут возможна максимальная поставка 6 единиц товара, потому что 4 единицы в пункт В2 уже поставлены, а общая потребность в товаре 10 единиц. Из рассмотрения исключаем столбец В2. Заполняя таким образом клетки распределительной таблицы, построим опорный план перевозок товара Антистресс. Исходный опорный план **Х2**, построенный методом минимального элемента представлен в таблице 4.

Опорный план является вырожденным, так как число занятых клеток 5, а это меньше, чем m+n-1=6. Сделаем его невырожденным, поместив базисный нуль в клетку с координатами  $(i,j)$  – в клетку  $(2,4)$ .

| Поставщик          | Потребители    | Запасы         |                |    |       |
|--------------------|----------------|----------------|----------------|----|-------|
|                    | B <sub>1</sub> | B <sub>2</sub> | B <sub>3</sub> | B4 | груза |
| A                  |                |                |                |    |       |
| ИП Власова Аривик  |                |                |                |    |       |
| A <sub>2</sub>     |                |                |                |    |       |
| ИП Запорожан Дарья |                |                |                |    |       |
| A <sub>3</sub>     |                |                |                |    |       |
| ИП Хамиди Рашим    |                |                |                |    |       |
| Потребность        |                | 10             |                |    |       |

Таблица 4 – Опорный план методом минимального элемента

Вывод: целевая функция (затраты на доставку груза) при построении плана перевозок (опорного плана) методом минимального элемента составит 6·4+6·15+4·2+5·4+4·8+0·3=174 ед. Эти затраты выше чем при методе северозападного угла.

#### 2.3 МЕТОД ФОГЕЛЯ

Проиллюстрируем метод Фогеля для объекта исследования. Для большей наглядности в таблице 5 поставки  $x_{ii}$  снабжены комментариями с номером этапа, указывающими последовательность загрузки клеток таблицы.

На первом этапе определим разности между двумя наименьшими тарифами в каждой строке и каждом столбце. Максимальные разности находятся в столбцах В3 и В4. Пометим буквой D любую из максимальных разностей, например, столбец В3.

Заполним клетку с минимальным тарифом в столбце В3 (такой является клетка  $(2,3)$ ), поместив туда  $x_{23}$ =min $(4,6)$ =4. В дальнейшем строка А2 ИП Запорожан Дарья в расчет не принимается, так как товар от этого поставщика полностью доставлен в пункт выдачи В3, ставим напротив нее прочерки.

На втором этапе опять определим разности между двумя наименьшими тарифами в каждой строке и каждом столбце. Максимальные разности находятся в строке 1 и в столбцах 1 и 3. Заполним, например, клетку (3,1), поместив туда  $x_{31}$ =min(5,9)=5. Так как в пункт выдачи В1 отгружен весь товар, то в дальнейшем клетки столбца 1 в расчет не принимаем. Аналогично заполняем клетки (1,2), (1,4), (3,4) и последнюю клетку (3,3).

В результате получен исходный опорный план **X<sup>3</sup>** представленный в таблице 5.

|                 | $   +$ $-$<br>Поставщик<br>Потребители |                         |              |                |                      | Этапы                   |                         |                         |                         |                |                         |
|-----------------|----------------------------------------|-------------------------|--------------|----------------|----------------------|-------------------------|-------------------------|-------------------------|-------------------------|----------------|-------------------------|
|                 |                                        | B1                      | B2           | <b>B3</b>      | <b>B4</b>            |                         | 1                       | $\overline{2}$          | 3                       | $\overline{4}$ | 5                       |
| $\overline{A1}$ |                                        |                         |              | 15             | 9                    |                         | $\overline{\mathbf{3}}$ | $\overline{\mathbf{3}}$ | $\overline{\mathbf{5}}$ | 16             |                         |
|                 |                                        |                         |              |                |                      |                         |                         |                         | D                       | ID             |                         |
|                 |                                        |                         | $10$ этап 3  |                | $2 \text{ 5}$        | 12                      |                         |                         |                         |                |                         |
| A2              |                                        | 11                      |              |                | 3                    |                         | $\mathbf{1}$            |                         |                         |                |                         |
|                 |                                        |                         |              | $4$ этап 1     |                      | $\overline{\mathbf{4}}$ |                         |                         |                         |                |                         |
| A3              |                                        | 4                       |              | 12             | 8                    |                         | $\mathbf{1}$            | $\mathbf{1}$            | $\overline{3}$          | $\overline{4}$ | $\overline{\mathbf{4}}$ |
|                 |                                        | $5$ этап 2              |              | 2              | $2 \text{ or an } 5$ | 9                       |                         |                         |                         |                |                         |
| Потребность     |                                        | $\overline{\mathbf{5}}$ | 10           | 6              | $\boldsymbol{4}$     |                         |                         |                         |                         |                |                         |
| Этапы           |                                        | 3                       | $\mathbf{2}$ | D <sub>5</sub> | 5                    |                         |                         |                         |                         |                |                         |
|                 | $\overline{2}$                         | D <sub>3</sub>          |              | 3              |                      |                         |                         |                         |                         |                |                         |
|                 | 3                                      |                         |              | 3              |                      |                         |                         |                         |                         |                |                         |
|                 | 4                                      |                         |              | 3              |                      |                         |                         |                         |                         |                |                         |
|                 | 5                                      |                         |              | 3              | 8                    |                         |                         |                         |                         |                |                         |

Таблица 5 – Опорный план методом Фогеля

Вывод: суммарные расходы на перевозку товара (целевая функция) при построении начального опорного плана методом Фогеля составят 10·4+2·9+4·7+5·4+2·12+2·8=146 ед.

Общий вывод по главе: из трех рассчитанных планов по перевозке товара антистресс наименьшие показатели получились у плана, построенного методом Фогеля. Но является ли опорный план, полученный методом Фогеля, оптимальным? Это нужно проверить. Применим метод потенциалов к начальному опорному плану, построенному методом Фогеля.

#### ГЛАВА 3. НАХОЖДЕНИЕ ОПТИМАЛЬНОГО РЕШЕНИЯ МЕТОДОМ ПОТЕНЦИАЛОВ

Построенный исходный опорный план не всегда будет оптимален, т.е. можно найти такой план, при котором затраты на перевозку грузов будут еще меньше. Проверить исходный план на оптимальность и улучшить его позволяет метод потенциалов. Алгоритм метода потенциалов представлен  $\overline{B}$ приложении Д.

В результате построения начального опорного плана тремя методами минимальные затраты на доставку груза получились при методе Фогеля. Применим метод потенциалов именно к этому опорному плану, чтобы число повторений алгоритма метода потенциалов свести к минимуму.

Рассчитаем потенциалы. Просматриваем все занятые клетки, полагаем потенциал  $U_1=0$  и определяем остальные потенциалы из соотношения  $U_i+V_i=C_{ii}$ (i=1..m, j=1.n). Получаем потенциалы U<sub>i</sub>: U<sub>1</sub>=0; V<sub>2</sub>=C<sub>1.2</sub>-U<sub>1</sub>=4; V<sub>4</sub>=C<sub>1.4</sub>-U<sub>1</sub>=9;  $V_3 = C_{3,3} - U_3 = 13$ ;  $U_2 = C_{2,3} - V_3 = -6$ . Потенциалы  $U_3 = C_{3,4} - V_4 = -1$ ;  $V_1 = C_{3,1} - U_3 = 5$ ; представлены в таблице ниже.

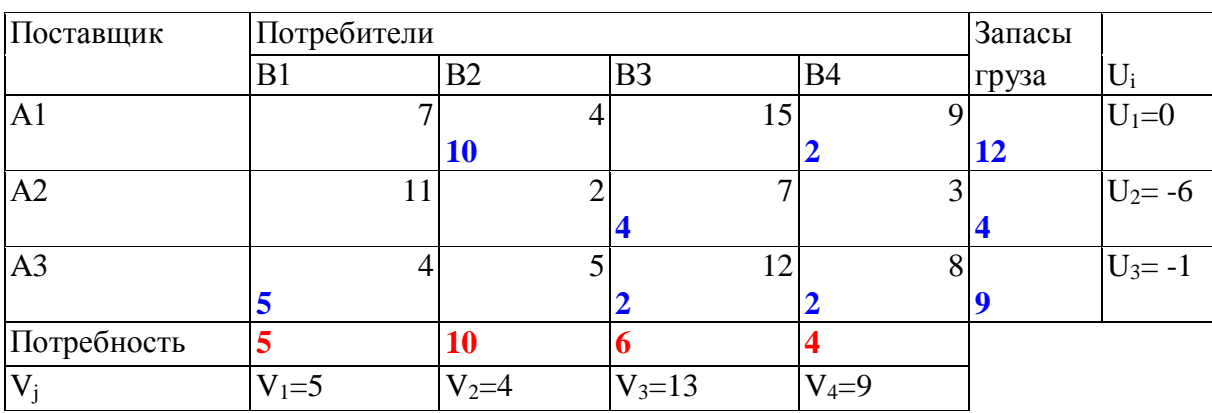

По формуле  $S_{i,j} = C_{i,j} - (U_i + V_j)$  определим значения оценок для всех свободных клеток:  $S_{1,1}=2$ ;  $S_{1,3}=2$ ;  $S_{2,1}=12$ ;  $S_{2,2}=4$ ;  $S_{2,4}=0$ ;  $S_{3,2}=2$ .

Так как все оценки  $S_{i,i}$  >=0, то полученный план является оптимальным. Транспортная задача решена.

проведенного Вывод: в результате исследования MЫ получили перевозке (доставке) оптимальный план  $\Pi$ O игрушки-антистресс  $OT$ поставщиков к потребителям. Выбор метода построения начального опорного плана не влияет на конечный результат, но, чем ниже затраты для дальнейших исследований, тем быстрее получается оптимальное решение. Сумма затрат на перевозку (доставку) товара в нашей задаче составила 146 ед.

Оптимальный план перевозок получился таким:

- от ИП Власовой (А1) 10 единиц на проспект Шмидта, 46, корпус $1(B2)$  и 2 единицы на бульвар Непокоренных, 72 (В4);

– от ИП Запорожан (А2) 4 единицы на улицу Ленинская, 83 (В3);

- от ИП Хамили (АЗ) 5 единиц на проспект Мира, 15 (В1), 2 единицы на улица Ленинская, 83 (В3) и 2 единицы на бульвар Непокоренных, 72 (В4).

#### ГЛАВА 4 АВТОМАТИЗАЦИЯ РЕШЕНИЯ ТЗ С ПОМОШЬЮ ТАБЛИЧНОГО **РЕДАКТОРА EXCEL**

Из-за невозможности получить полную информацию ДЛЯ исследовательской работы, а именно, в какие пункты выдачи Wildberries доставлялся товар и каковы значения стоимости доставки единицы товара, данные были взяты условно.

Возникает вопрос, как облегчить расчеты, если выбраны другие пункты выдачи или стоимость доставки поменялась или изменилось количество товара, заказанного через интернет ресурс Wildberries?

Оказывается, есть эффективное средство решения оптимизационных задач, им является программная надстройка Поиск решения, которая входит в табличный редактор EXCEL. [4. стр 251]

? Поиск решения для применения надстройки доступна на вкладке Кнопка Данные

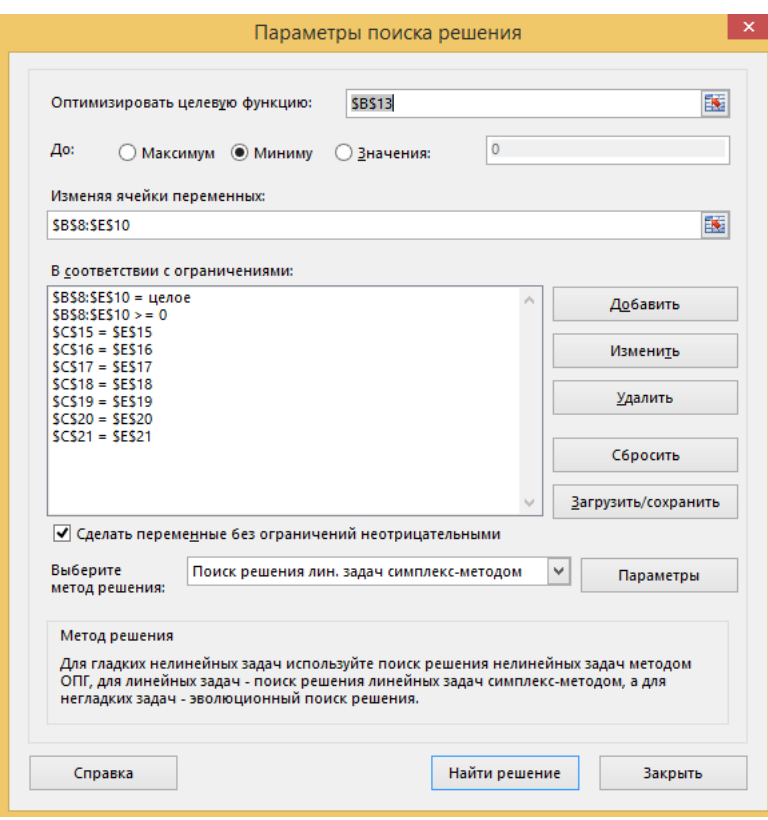

Рассмотрим. как выглядит окно надстройки Поиск решения.

Все доступно и понятно. В первой строке надо указать ячейку, содержащую нашу целевую функцию, которая минимизировать должна расходы на доставку товара. второй Соответственно.  $BO$ строке установить надо переключатель возле слова Минимум.

Строка «Изменяя ячейки переменных» предназначена ДЛЯ того. чтобы Поиск решения вывел значения переменных  $(B)$ исследовании нашем MЫ определяем количество товара

доставляемого в пункты выдачи Wildberries).

Самое большое окно «В соответствии с ограничениями» предполагает ввод ограничений. Для нашего исследования ограничениями является количество игрушки - антистресс, заказанной в определенный пункт выдачи, наличие товара (количество) у поставщика, переменные должны быть натуральными числами, но, так как мы посмотрели, что в ограничениях можно выбрать только «целые» числа, T<sub>O</sub> поставим еще ограничение на неотрицательность.

Теперь подготовим данные для расчета плана перевозок.

13

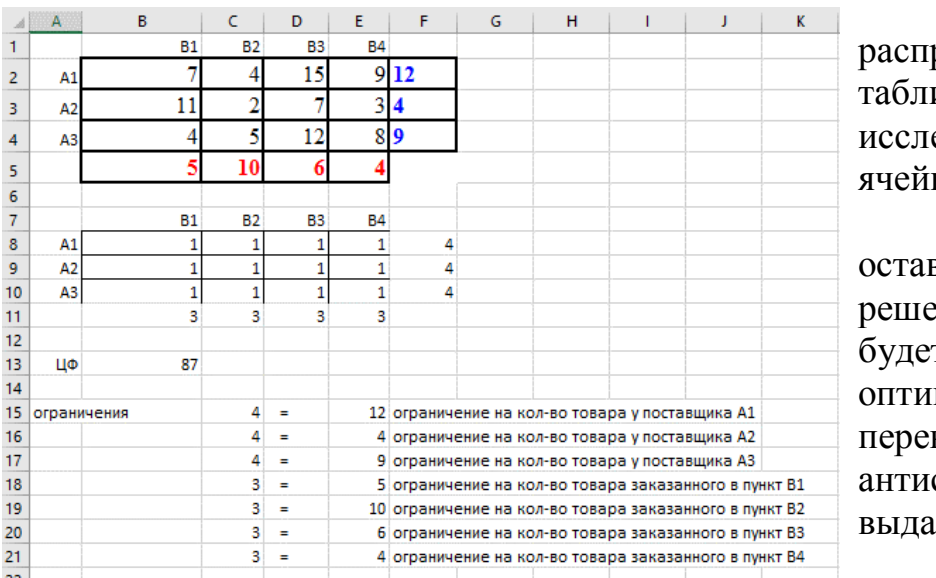

Мы разместили ределительную ицу нашего едуемого объекта в ячейках В2:Е4.

Ячейки В8:Е10 вили для вывода ения задачи, т.е. в них т отражаться мальный план возок игрушки стресс в пункты чи (решение).

Целевую функцию

разместили в ячейке В13, она отражает суммарные затраты на доставку товара.

Ограничения разместили в ячейках С15:Е21.

В ячейках В8:Е10 мы поставили единицы, т.е. от каждого поставщика каждому потребителю поставляется по единице товара. Здесь мы специально не ставили числа из исходного опорного плана, полученного одним их методов: северо-западного угла, минимального элемента или методом Фогеля, чтобы посмотреть на результат решения в EXCEL.

На этом рисунке представлены используемые формулы табличного редактора EXCEL, отражающие целевую функцию и систему ограничений.

Для получения решения надо нажать кнопку Найти решение.

После этого на экране отражается сообщение «Решение найдено. Все ограничения и условия оптимальности выполнены». Надо заметить, что результат мы получили за доли секунды.

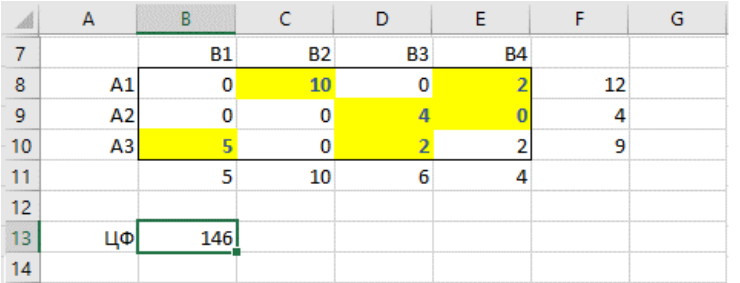

Результат решения транспортной задачи для объекта исследования

**Вывод**: Поиск решения действительно универсален. Результат получен за минимальное время, подготовка таблицы заняла максимум 10 минут. Конечно, целевую функцию и систему ограничений мы определили заранее. И результат применения функции Поиск решения такой же, как и при применении метода потенциалов для начального опорного плана, составленного методом Фогеля, и представленным в нашей работе.

Оптимальный план по перевозке товара, проверенный методом потенциалов, совпал с решением ТЗ в табличном редакторе Excel, при этом затраты на доставку груза составили 146 ед.

#### ЗАК ПЮЧЕНИЕ

В результате исследования мы составили оптимальный план доставки товара «Антистресс», заказанного через интернет ресурс Wildberries от трех поставщиков четырем потребителям.

Первоначально минимальные затраты (целевая функция) на перевозку товара по методу «северо-западного угла» составили 168 единиц, на перевозку товара по методу минимального элемента составили 174 единицы, а по методу Фогеля 146 единиц.

В ходе применение метода потенциалов мы получили оптимальный план решения данной задачи для объекта исследования.

Специфические особенности ТЗ поваляют успешно решать задачи с большим числом переменных. Метод потенциалов позволяет решать ТЗ, последовательно переходя от одного (опорного) решения к другому, а проблему построения исходного плана перевозок решают методы: северозападного угла, минимального элемента и Фогеля. А если мы используем табличный редактор EXCEL и его надстройку Поиск решения, то можно первоначально поставить любые числа, в том числе и ноль.

Изучив транспортную задачу, мы теперь понимаем, что математике подчинены все процессы в жизни.

В экономике знание и, главное, применение транспортной задачи является, как нам кажется, крайней необходимостью - это даст возможность разрабатывать оптимальные маршруты перемещений, сокращать транспортные расходы на грузоперевозки, уменьшать затраты по времени, повышать производительность труда. Транспортная задача - экономически важная и выгодная задача!

Практическое направление работы очевидно для народного хозяйства, а вот теоретические материалы можно использовать на факультативных занятиях по математике и информатике с целью пропаганды математики как науки, а не только как учебный предмет, а не только как учебный предмет для поступления в ВУЗ или для профработы с учащимися выпускных классов.

#### СПИСОК ИСПОЛЬЗУЕМЫХ ИСТОЧНИКОВ И ЛИТЕРАТУРЫ

Костевич, Л.С. Математическое программирование: Информ. технологии оптимальных решений: учебное пособие / Л.С. Костевич. – Минск: Новое знание, 2003. – 424 с.: ил.

Кузнецов, А.В. Сборник задач и упражнений по высшей математике: Мат. программирование: учебное пособие / А.В. Кузнецов, В.А. Сакович, Н.И. Холод; под редакцией А.В. Кузнецова. –– 2-е издание, перераб. и доп. – Минск: Выш. шк., 2002. – 447 с.: ил.

Интернет – ресурс [https://by.wildberries.ru](https://by.wildberries.ru/)

Конюховский П.В. Экономическая информатика / П.В.Конюховский, Д.Н. Колесова – СПб: Питер, 2001. – 560 с.: ил.

#### ОБОСНОВАНИЕ ВЫБОРА ОБЪЕКТА ИССЛЕДОВАНИЯ

Транспортная задача решается для однородного товара. Однородным считает товар одинаковый по форме, размеру, цвету, цене и т.д. О том, что интернет ресурс Wildberries сортирует и доставляет товар как однородный свидетельствует следующий пример.

На сайте у продавца ООО «РЕЛЬЕФ-ЦЕНТР» мы заказали одновременно два комплекта папок формата А5, но они отличались ценой и цветом, заказ представлен на рисунке ниже.

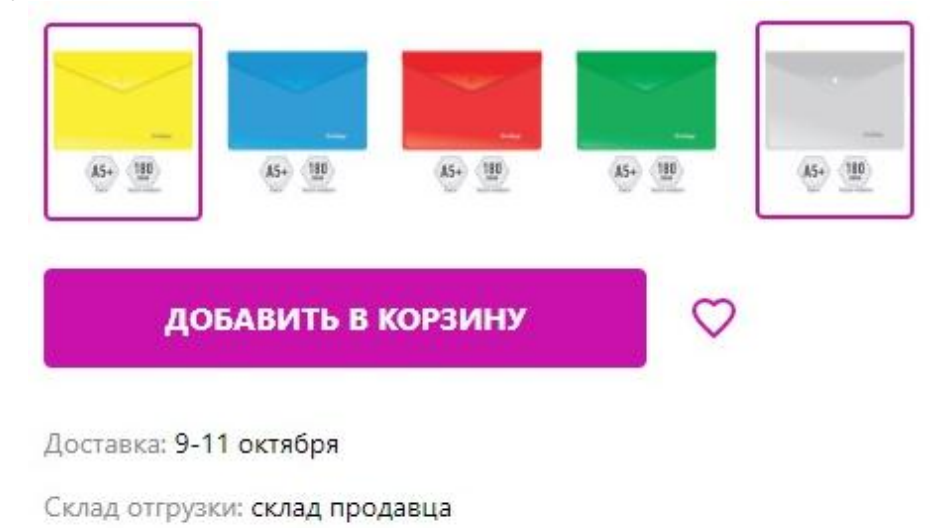

```
Продавец: ООО "РЕЛЬЕФ-ЦЕНТР" (1)
```
# **Berlingo**

На следующем рисунке представлена информация по заказу, а именно доставка ожидается 9-11 октября и склад отгрузки – склад продавца.

Заметим, что вместе с этими папками заказали и папку-уголок, но уже у другого поставщика.

Итак, в корзине 3 товара, два из них от одного поставщика, третий от другого поставщика. Оплата проводилась одной суммой, одномоментно. Сумма платежа 811 российских рубля и товар заказанный в пункт отгрузки г.Могилев, переулок Мечникова 6 корпус 3 представлен на рисунке ниже.

Нас интересует товар папка на кнопке желтая и прозрачная от одного поставщика ООО «РЕЛЬЕФ-ЦЕНТР». На рисунке видно, что у папок разная цена и разный цвет, напомним, что оплачены они одновременно. Результат, как видно на рисунке ниже, прозрачная папка уже готова к выдаче, а желтая папка еще в пути в распределительный центр.

Отсюда мы сделали вывод: отгрузка не от конкретного поставщика конкретному потребителю, а по однородности товара.

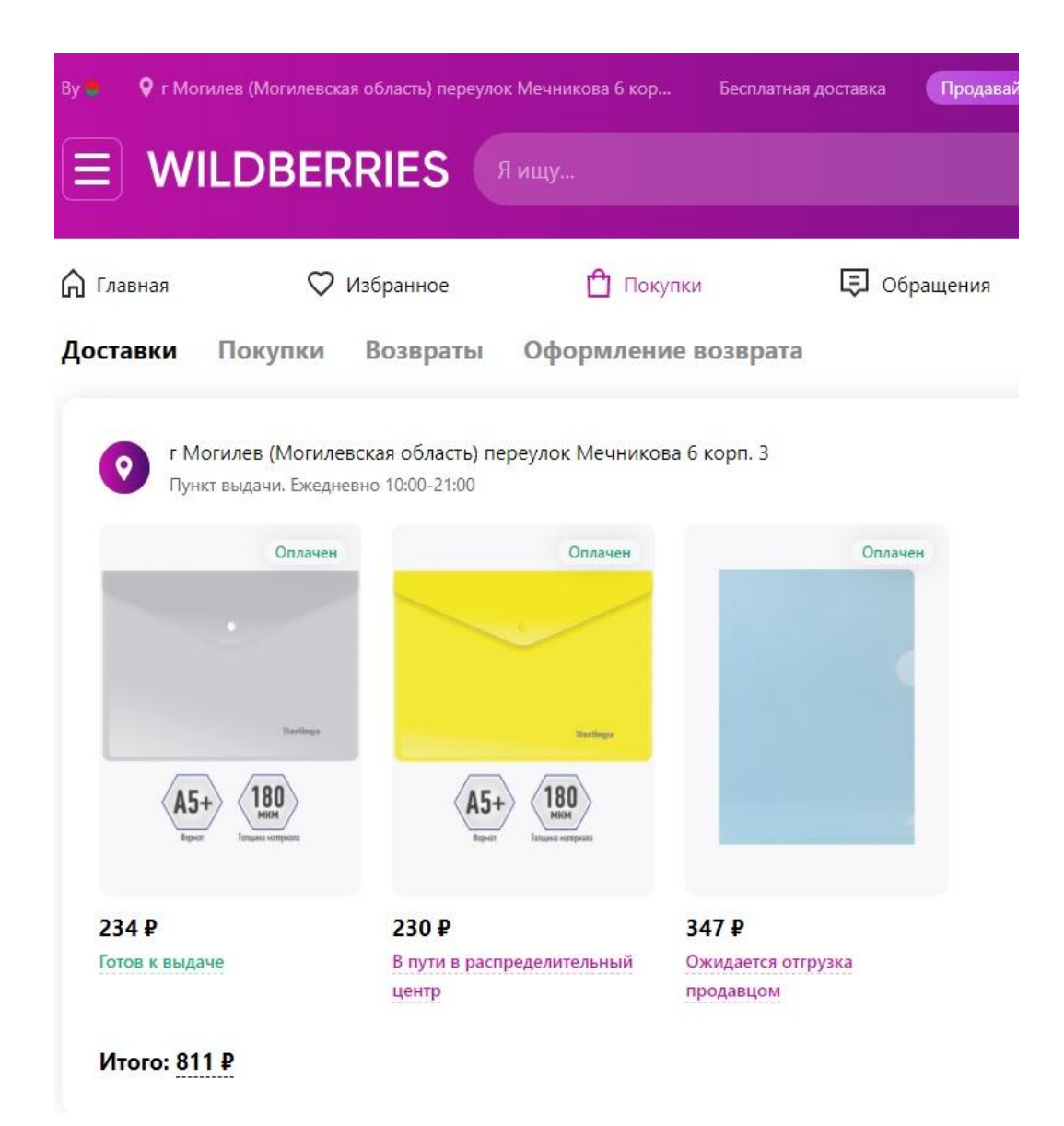

# ВНЕШНИЙ ВИД ИГРУШКИ АНТИСТРЕСС РОР ІТ

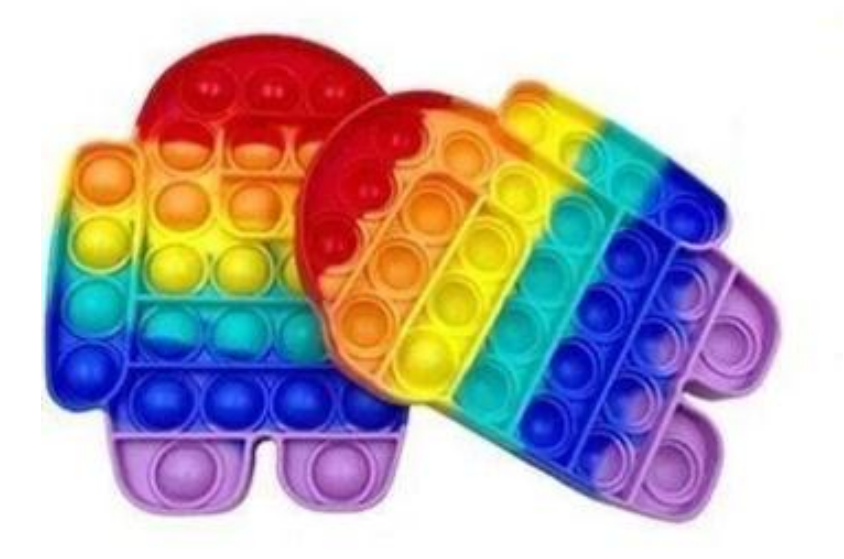

#### ТЕОРЕТИЧЕСКИЕ ОСНОВЫ РЕШЕНИЯ ТРАНСПОРТНОЙ ЗАДАЧИ

Решение ТЗ начинается с построения математической модели, начального опорного плана и проверки его на опорность.

Для построения экономико-математической модели ТЗ рассмотрим матрицу

$$
X = \begin{vmatrix} x_{11} & x_{12} & \dots & x_{1n} \\ x_{21} & x_{22} & \dots & x_{2n} \\ \dots & \dots & \dots & \dots \\ x_{m1} & x_{m2} & \dots & x_{mn} \end{vmatrix}
$$

Все переменные х<sub>іі</sub>, пока задача не решена, равны нулю, потому что обозначают количество единиц груза, которое необходимо доставить от поставщиков потребителям.

Матрицу X=[x<sub>ii</sub>]<sub>m×n</sub> будем называть матрицей перевозок. Предполагается, что все х<sub>і</sub> 20 и являются целыми числами. Удельные транспортные издержки (расходы) запишем в форме матрицы C=[c<sub>ij</sub>]<sub>m×n</sub> и назовем ее матрицей тарифов. [1 стр 115]

Экономико-математическая модель ТЗ должна отражать все условия и цель задачи в математической форме. Так, переменные х<sub>іі</sub> должны удовлетворять ограничениям по запасам, потребностям и условиям неотрицательности. В математической форме эти условия можно записать так:

$$
\begin{cases}\n\sum_{j=1}^{n} x_{ij} = a_i, & (i = \overline{1, m}) \\
\sum_{i=1}^{m} x_{ij} = b_j, & (j = \overline{1, n}) \\
x_{ij} \ge 0, & (i = \overline{1, m}; j = \overline{1, n}) \\
x_{ij} \in Z.\n\end{cases}
$$

Цель решения ТЗ - минимизировать затраты или максимизировать прибыль, или по другому критерию представляется целевой функцией.

$$
F=c_{_{11}}x_{_{11}}+c_{_{12}}x_{_{12}}+...+c_{_{1n}}x_{_{1n}}+...+c_{_{m1}}x_{_{m1}}+c_{_{m2}}x_{_{m2}}+...+c_{_{mn}}x_{_{mn}}=\sum_{\rm i=1}^{m}\sum_{\rm j=1}^{n}c_{_{\rm ij}}x_{_{\rm ij}}
$$

Прежде чем решать какую-нибудь транспортную задачу, необходимо сначала проверить, к какой модели она принадлежит, и только после этого составить таблицу для ее решения.

Разрешимость транспортной задачи основывается на следующей теореме.

Теорема: Транспортная задача имеет решение, если суммарный запас груза в пунктах отправления равен суммарному спросу в пунктах назначения.

Исходя их этого, говорят о двух видах моделей ТЗ:

1 Закрытой модели ТЗ;

2 Открытой модели ТЗ.

[Транспортная задача,](mk:@MSITStore:C:/Program%20Files/Optimal%201.3/optimal.chm::/TransportTask.htm) в которой суммарные запасы и потребности совпадают,

 $j=1$   $i=1$ 

 $j=1$   $i=1$ 

 $i = 1$ 

 $i = 1$ 

т.е. выполняется условие  $\sum_{j=1}^{n} b_j = \sum_{i=1}^{m} a_i$ , называется закрытой моделью; в противно  $j=1$   $i=1$ m<sub>a</sub> and the contract of the contract of the contract of the contract of the contract of the contract of the contract of the contract of the contract of the contract of the contract of the contract of the contract of the c  $i = 1$  $b_j = \sum a_i$ , называется закрытой моделью; в противном

случае — **открытой**. Для открытой модели может быть два случая:

а) суммарные запасы превышают суммарные потребности  $\sum_{j=1}^{n} b_j < \sum_{i=1}^{m} a_i$ ; m<sub>a</sub>  $b_i < \sum a_i;$ 

б) суммарные потребности превышают суммарные запасы  $\sum_{j=1}^{\infty} b_j > \sum_{i=1}^{\infty} a_i$ . n m  $b_j > \sum_{i=1}^{m} a_i$ .

В дальнейшем будем рассматривать только закрытую модель ТЗ. Потому что любую открытую модель можно привести к закрытой с помощью добавления фиктивного поставщика или фиктивного потребителя.

В случае а), когда суммарные запасы превышают суммарные потребности, вводится фиктивный потребитель  $B_{n+1}$ . В случае б), когда суммарные потребности превышают суммарные запасы, вводится фиктивный поставщик  $A_{m+1}$ .

Так как перевозки от фиктивного поставщика или к фиктивному потребителю выполняться не будут, то стоимость перевозки единицы перевозки единицы груза как до фиктивного потребителя, так и стоимость перевозки единицы груза от фиктивного поставщика полагают равными нулю. После преобразований задача принимает вид закрытой модели и решается обычным способом.

Рассмотрим в чем смысл опорности начального плана перевозок груза.

Итак, опорность плана при записи условий [транспортной задачи](mk:@MSITStore:C:/Program%20Files/Optimal%201.3/optimal.chm::/TransportTask.htm) в виде таблицы заключается в его ацикличности, т.е. в таблице нельзя построить замкнутый цикл, все вершины которого лежат в занятых клетках.

**Циклом** называется набор клеток вида  $(i,k)$ ,  $(j,k)$ ,  $(j,t)$ , ...,  $(h,i)$ , в котором две и только две соседние клетки расположены в одном столбце или одной строке таблицы, причем последняя клетка находится в той же строке или столбце, что и первая. Построение циклов начинают с какой-либо занятой клетки и переходят по столбцу (строке) к другой занятой клетке, в которой делают поворот под прямым углом и движутся по строке (столбцу) к следующей занятой клетке и т.д., пытаясь возвратиться к первоначальной клетке. Если такой возврат возможен, то получен цикл и план не является опорным. Клетки, в которых происходит поворот под прямым углом, определяют вершины цикла. В противном случае план является опорным.

Рассмотрим систему ограничений

$$
\begin{cases}\n\sum_{j=1}^{n} x_{ij} = a_i, & (i = \overline{1, m}) \\
\sum_{i=1}^{m} x_{ij} = b_j, & (j = \overline{1, n}) \\
x_{ij} \ge 0 & (i = \overline{1, m}; j = \overline{1, n})\n\end{cases}
$$

транспортной задачи. Она содержит m неизвестных и m+n уравнений, связанных соотношением

$$
\sum_{i=1}^m a_i = \sum_{j=1}^n b_j \; .
$$

Если сложить почленно уравнения отдельно первой и второй подсистем системы, то получим два одинаковых уравнения. Наличие в системе ограничений двух одинаковых уравнений говорит о ее линейной зависимости. Если одно из этих уравнений отбросить, то в общем случае система ограничений должна содержать m+n-1 линейно независимых уравнений, следовательно, невырожденный опорный план транспортной задачи содержит m+n-1 положительных компонент или перевозок. Таким образом, если каким-либо способом получен невырожденный опорный план транспортной задачи, то в матрице [x<sub>ii</sub>]<sub>m×n</sub> значений его компонент положительными являются только m+n-1, а остальные равны нулю. Если условия транспортной задачи и ее опорный план записаны в виде таблицы, то клетки, в которых находятся отличные от нуля перевозки, называются занятыми, а остальные - свободными.

Всякий план транспортной задачи, содержащий более m+n-1 занятых клеток, не является опорным, так как ему соответствует линейно зависимая система векторов (уравнений). При таком плане в таблице всегда можно построить замкнутый цикл, с помощью которого уменьшают число занятых клеток до m+n-1. Если к занятым опорный невырожденный план, следовательно, клеткам. определяющим  $\overline{M}$ ацикличный, присоединить какую-либо незанятую клетку, то план становится неопорным, появляется единственный цикл, все вершины которого, за исключением одной, лежат в занятых клетках.

Построение опорных планов, а также преобразование их будем производить непосредственно в распределительной таблице. Если в плане перевозок переменная х<sub>ік</sub> равна некоторому числу, то это число записываем в соответствующую клетку (i;k) и считаем ее занятой или базисной, если же  $x_{ik} = 0$ , то клетку (i;k) оставляем свободной. При этом число занятых опорным планом клеток должно быть равно m+n-1, а остальные mn -  $(m+n-1) = (m-1) (n-1)$  клеток будут свободными.

Однако часто бывает так, что число занятых клеток меньше m+n-1. Так бывает, когда полностью исчерпывается запас груза и полностью удовлетворяется спрос (вырожденный опорный план). В этом случае в свободные клетки надо записать число  $0$  — «нуль-загрузка», условно считая такие клетки занятыми. Однако число 0 записывается в те свободные клетки, которые не образуют циклов с ранее занятыми клетками. Число клеток с «нуль-загрузкой» должно быть таким, чтобы в сумме с числом занятых клеток получалось число m+n-1.

### МЕТОДЫ ПОСТРОЕНИЯ НАЧАЛЬНОГО ОПОРНОГО ПЛАНА

#### МЕТОД «СЕВЕРО-ЗАПАДНОГО УГЛА»

Сущность его состоит в следующем. Пользуясь распределительной таблицей, будем распределять груз, начиная с загрузки левой верхней, условно называемой **северо-западной**, клетки (1;1), двигаясь затем от нее по строке вправо или по столбцу вниз. В клетку (1;1) занесем меньшее из чисел  $a_1$ ,  $b_1$ , т.е.  $x_{11} = min(a_1, b_1)$ . Если  $a_1>b_1$ , то  $x_1=b_1$  и первый потребитель  $B_1$  будет полностью удовлетворен. В дальнейшем 1-й столбец таблицы в расчет не принимается.

Двигаясь вправо по первой строке таблицы, заносим в соседнюю клетку (1;2) меньшее из чисел  $(a_1-b_1)$  и  $b_2$ , т.е.  $x_{12} = min((a_1-b_1), b_2)$ . Если  $(a_1-b_1) < b_2$ , то запасы первого поставщика исчерпаны, и первая строка таблицы в дальнейшем в расчет не принимается. Переходим к аналогичному распределению запаса груза второго поставщика. Если  $b_1>a_1$ , то  $x_{11}=min(a_1,b_1)=a_1$ . При этом запас первого поставщика будет исчерпан, а потому первая строка из дальнейшего рассмотрения исключается. Переходим к распределению запасов второго поставщика. В клетку (2;1) заносим наименьшее из чисел  $(a_2,b_1-a_1)$ . Заполнив таким образом клетку  $(1,2)$  или  $(2,1)$ , переходим к загрузке следующей клетки по второй строке либо по второму столбцу. Процесс распределения по второй, третьей и последующим строкам (столбцам) производится аналогично распределению по первой строке или первому столбцу до тех пор, пока не исчерпаются ресурсы. Последней заполняется клетка (m,n).

#### МЕТОД «МИНИМАЛЬНОГО ЭЛЕМЕНТА»

Сущность метода состоит в следующем. Просматриваются тарифы распределительной таблицы, и в первую очередь заполняется клетка с минимальным значением тарифа. При этом в клетку записывается максимально возможное значение поставки. Затем из рассмотрения исключают строку, соответствующую поставщику, запасы которого полностью израсходованы, или столбец, соответствующий потребителю, спрос которого полностью удовлетворен. После этого из оставшихся клеток таблицы снова выбирают клетку с наименьшим тарифом. Процесс распределения заканчивается, когда все запасы поставщиков исчерпаны, а спрос потребителей полностью удовлетворен. В результате получаем опорный план, который должен содержать m+n-1 загруженных клеток. В процессе заполнения таблицы могут быть одновременно исключены строка и столбец. Так бывает, когда полностью исчерпывается запас груза и полностью удовлетворяется спрос (вырожденная задача).

#### МЕТОД ФОГЕЛЯ

Рассмотрим метод Фогеля. Сущность его состоит в следующем. В распределительной таблице по строкам и столбцам определяется разность между двумя наименьшими тарифами. Отмечается наибольшая разность знаком D. Далее в строке (столбце) с наибольшей разностью заполняется клетка с наименьшим тарифом. Строки (столбцы) с нулевым остатком груза, а также заполненные клетки в дальнейшем в расчет не принимаются. На каждом этапе загружается только одна клетка. Распределение груза производится, как и по выше рассмотренным правилам.

#### АЛГОРИТМ МЕТОДА ПОТЕНЦИАЛОВ

По построенному начальному опорному плану, у которых занятых клеток равно m+n-1, каждому поставщику и потребителю придается число, называемое потенциалом.

Алгоритм метода потенциалов:

1 Находится первый (исходный) опорный план по одному из рассмотренных метолов.

2 Проверяется на оптимальность так:

2.1 Рассчитываем потенциалы. Потенциалы выбираются так, чтобы их сумма для каждой загруженной клетки была равна тарифу перевозки единицы груза. Получается для занятых клеток выполняется равенство  $u_i + v_k = c_{ik}$ .

где u<sub>i</sub> - потенциал i-го поставщика;

 $v_k$  – потенциал k-го потребителя;

с<sub>ік</sub> – тариф базисной клетки.

Для расчёта потенциалов, как правило, потенциал первого поставщика принимается равным нулю. Решив систему из m+n-1 уравнений вида,  $u_i + v_k = c_{ik}$ получим значения потенциалов u<sub>i</sub> и v<sub>k</sub> соответственно i-го поставщика и k-го потребителя.

2.2 Далее вычислим оценки свободных клеток по формуле  $s_{ii} = c_{ii} - (u_i + v_k)$ 

Если для свободных клеток все оценки  $s_{ii} \ge 0$ , то полученный опорный план перевозок оптимален. Если хотя бы одна незанятая клетка не удовлетворяет второму условию, то опорный план является неоптимальным и его можно улучшить. переместив в данную клетку некоторое количество единиц груза.

2.3 Для улучшения плана перевозок выбираем наиболее перспективную клетку. Ею является клетка с наименьшим тарифом из всех клеток с отрицательной оценкой sij<0.

2.4 Для перспективной клетки строится цикл, расставляются знаки по циклу, при этом в перспективную клетку ставят знак «+», а остальные знаки чередуются в вершинах цикла «-», «+» и т.д. Затем определяют количество перемещения груза. Таким количеством является минимальное количество груза в вершинах цикла отмеченных знаком «-».

В результате перераспределения груза будет получен новый опорный план, который проверяется на оптимальность, т.е. мы возвращаемся к пункту 2 алгоритма.

Алгоритм метода потенциалов повторяется до тех пор, пока все оценки свободных клеток не будут больше или равны нулю, т.е  $s_{ii} \ge 0$